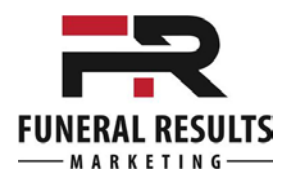

# **10 Money-Saving Tips For Funeral Homes Using Google AdWords**

One of the easiest ways to save money and make your Google AdWords campaign more efficient is to have your ad not show up for certain searches or to have a different bidding strategy for other specific searches. Also, when people are searching for your money phrases, you want to make sure that your ad shows up and that it is as optimized as possible including its landing page - this will also save you money because you will get a higher ranking for your ad and pay less.

## **1: Separate Keywords into Specific Ad Groups**

I think you should have at least four different ad groups: funeral homes, funeral costs, cremation services, and cremation costs. These could also be grouped into two different campaigns – one for Funeral and one for Cremation. The reason why you want to do this is that it makes your Ad Groups more relevant to the searches and hopefully your ads cater to those keyword groups which will give you a better chance of your ad being clicked. If someone was searching for "Funeral Costs in Seattle Washington" and your ad was specifically about "funeral costs" and not just funeral homes or funeral services, Google would reward you by ranking your ad higher and you have a better chance of the searcher clicking your ad because that is what they are searching for. This also improves the Click Through Rate (CTR) of that Ad Group which is another element of Quality Score and Ad Rank. Yes No

### **2: Add Negative Keywords**

There are certain words that when combined with your targeted keywords will trigger your ad into the auction and appear when there is no buying intent present and your ad may be clicked anyway. With negative keywords, we can prevent your ad from showing. For example, if they searched for "Funeral Home Obituaries Toronto Ontario," your ad for "Funeral Homes Toronto Ontario" may appear but you do not want to pay for someone searching for obituaries so adding obituaries and all of its derivatives as negative keywords would prevent that ad from showing. I have attached my complete **Negative Keyword List** to this document. Yes No

## **3: Create Campaign for Brand Keywords**

If someone was searching for "Heppell Funeral Home Victoria BC" and if I didn't have Heppell as a negative keyword in my "Funeral Homes" campaign then I would be bidding a very high price for someone who is already searching for my funeral home. By having your brand names as negative keywords in your main campaigns and then creating a new campaign called "Brand" campaign where only your brand name and its variations or similarities are listed, you'll end up paying 75% to 80% less per click for those ads to appear. You may not want your ad to arrear at all but your competitors could bid on your brand name so I recommend creating an ad with your brand name in your "Brand" campaign but make it so that it is a boring ad – unlike other ads that you want people to click, you really don't want people to click this ad. Expert tip: Exclude Ad Extensions for this campaign because if they're searching for the name of your funeral home they may be looking for the phone number or the location or directions and you want to make sure that those ad extensions are not visible so they scroll down to your organic listing for those details. Yes No

## **4: Create Campaign for Competitors Keywords**

A similar philosophy as the "Brand" campaign, if someone is searching for your competitor you're probably not going to get the clicks so if your general "Funeral Homes" or other campaigns would be triggered, you are going to, one, pay a high price for someone to click on that ad when they're not really looking for you or, two, searchers not clicking on your ad because it's not relevant and thus lowering your click through rate and then hurting your Quality Score and Ad Rank. Also for this campaign have your ads worded in a manner of showing the difference that you have against your competitors – casting a little bit of doubt about them using that business and luring them over to your side.

Yes

No

## **5: Use All Available/Appropriate Ad Extensions**

Google rewards you for using the offerings that they make available. In the video with Hal Varian can he talks about giving preference to advertisers who utilize and maximize the ad format options. Ad Extensions make your ads bigger and more appealing to the searcher. Instead of going into full detail here, please check the last two pages of this document for a listing of all Ad Extensions and their definitions. Video[: https://www.funeralresultsmarketing.com/adwords/](https://www.funeralresultsmarketing.com/adwords/) Yes No

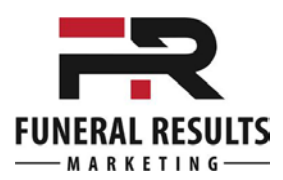

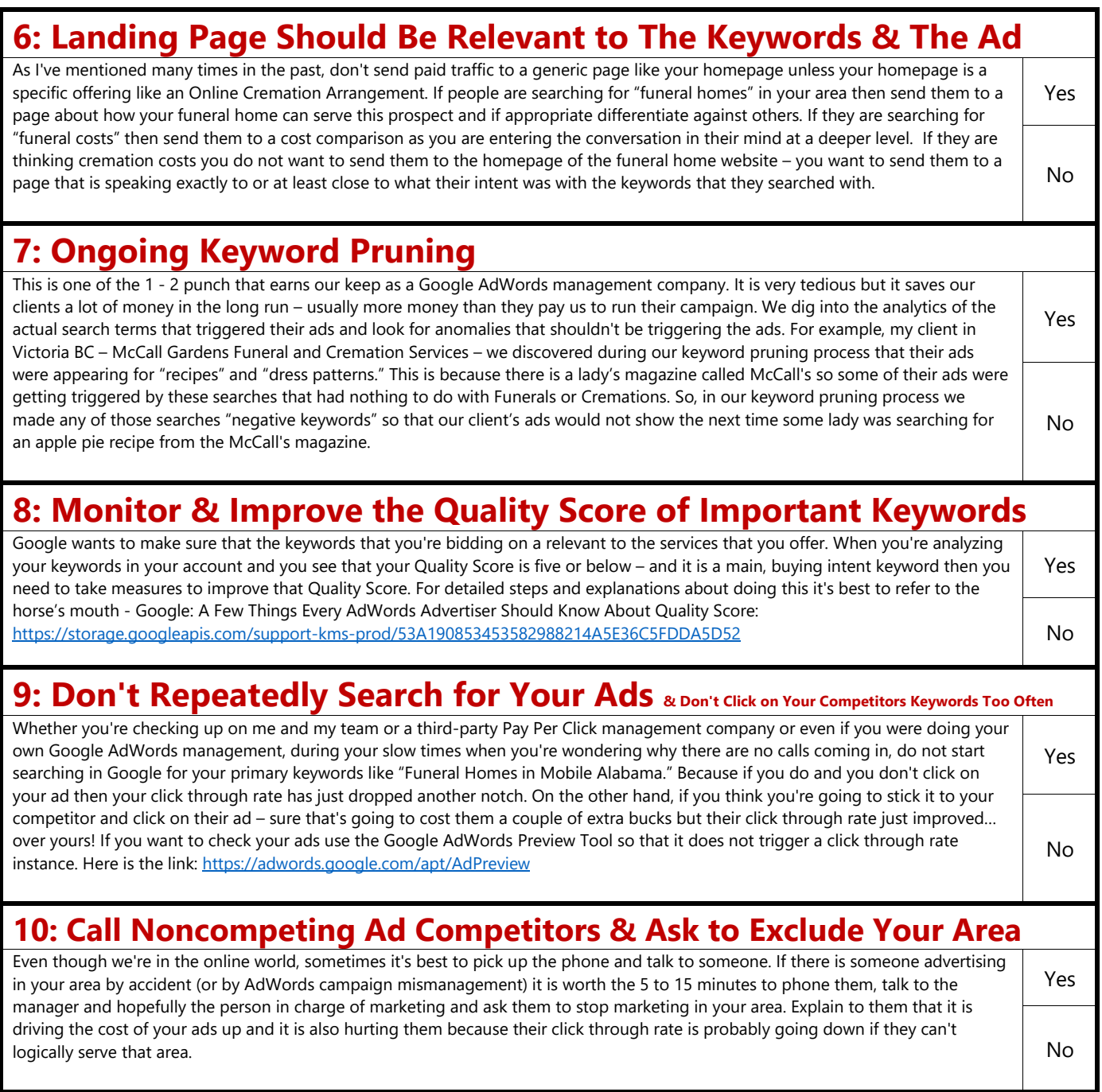

If you would like Funeral Results Marketing, a Certified Google AdWords Partner, to manage your Google AdWords account – save you money and get more clicks at the same time and save you your precious time – visit our AdWords Management page at:<https://www.funeralresultsmarketing.com/adwords/>

We offer a 6 months, 100% money back guarantee on the setup fee and money management fee if you are not happy with our results so there is ZERO RISK for you to give us the opportunity to help you get more calls!

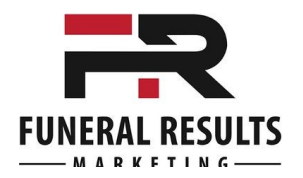

## Negative Keyword List

Use this list to add to your Google AdWords account. Click on Campaigns > Click on Keywords > Click on Negative Keywords. Choose to add negative keywords to the Ad Group level or the Campaign level. Click the red + KEYWORDS button > Choose the desired Ad Group or Campaign and paste your list.

### Negative Keywords

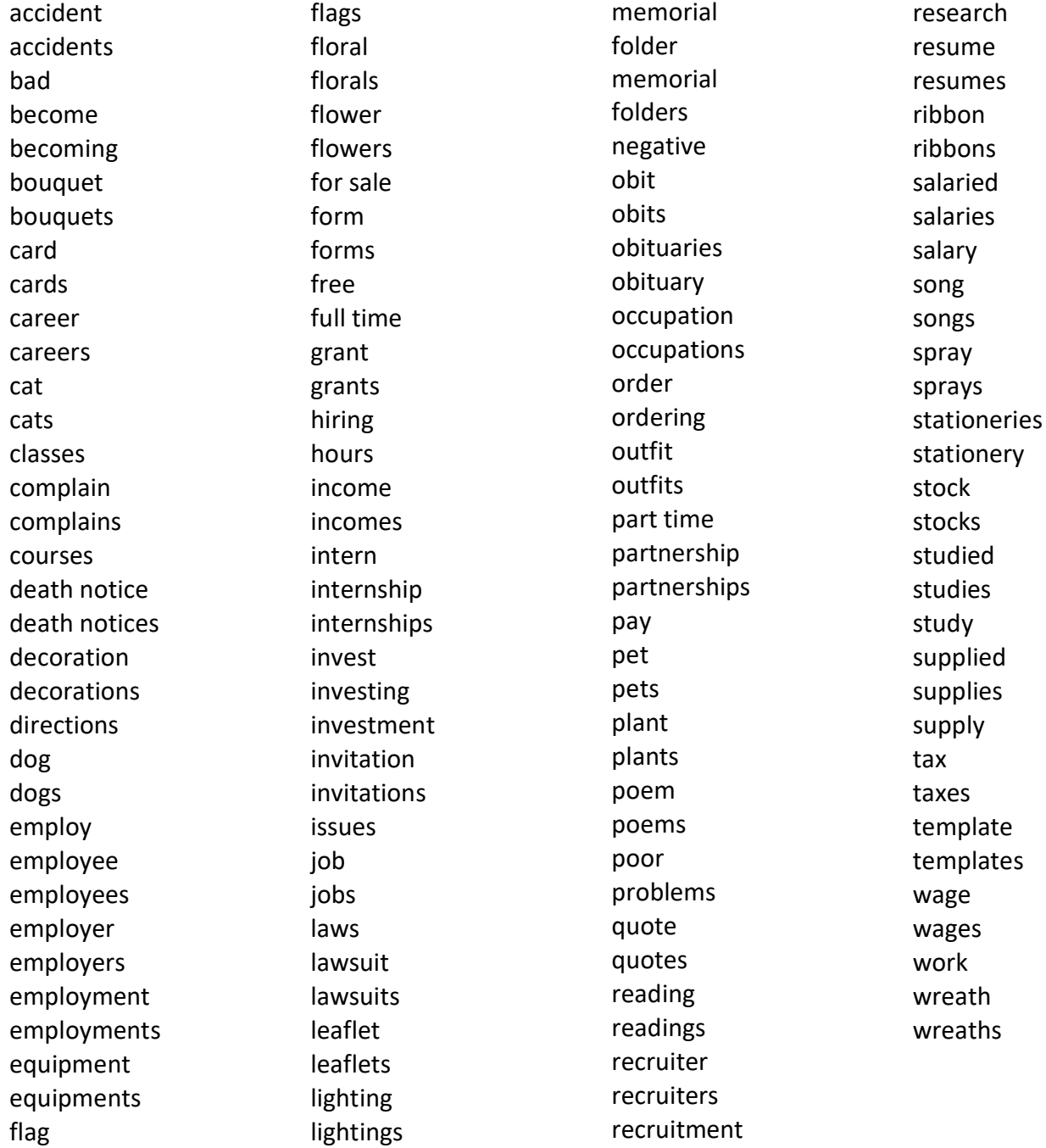

For more information about Google AdWords for Funeral Homes, visit: FuneralResults.com/adwordshelp

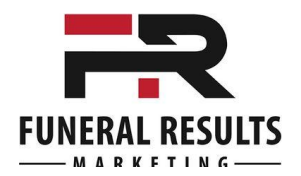

## **Ad Extension Definitions**

Below you will find the various Ad Extensions with Google's definitions and links for more details for each one. Plus I have added examples highlighting the particular Ad Extension.

**Sitelink extensions**:<https://support.google.com/adwords/answer/2375416?hl=en>

To add more links to your ads, create sitelink extensions. Sitelinks can take people to specific pages on your site your store hours, a specific product, or more. When someone clicks or taps on your links, they skip right to what they want to know or buy.

### Victoria BC Funeral Homes - Celebration Of Life Experts

Ad www.mccallgardens.com/Celebration/Of-Life ▼ (250) 385-4465 McCall Gardens: We Will Help You Create a Meaningful Tribute: Free Consultation No Hidden Fee Guarantee · Satisfaction Guarantee · 24 Hours Service

Amenities: Reception Centre, Funeral Chapel, Audio & Video Displays, Convenient Parking

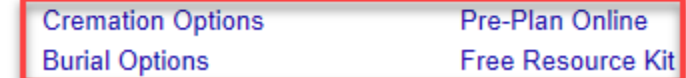

### **Call extensions**:<https://support.google.com/adwords/answer/2453991?hl=en>

Call extensions let you add phone numbers to your ads, which can significantly increase clickthrough rates. When your call extensions show, people can tap or click a button to call your business directly. That means more customer engagement with your ads, and more chances for you to get and track your conversions.

Victoria BC Funeral Homes - Celebration Of Life Experts Ad www.mccallgardens.com/Celebration/Of-Life v (250) 385-4465 McCall Gardens: We Will Help You Create a Meaningful Tribute: Free Consultation Satisfaction Guarantee · No Hidden Fee Guarantee · 24 Hours Service Pre-Plan Online · Burial Options · Cremation Options · Why Pre-Plan (Videos)? · Free Resource Kit 9 1315 Cook Street, Victoria, BC

### **Callout extensions**:<https://support.google.com/adwords/answer/6079510?hl=en>

Callouts improve your text ads by promoting unique offers to shoppers, like free shipping or 24-hour customer service. When customers see your ads, they get detailed information about your business, products, and services. This is an informational article about callout extensions.

Victoria BC Funeral Homes - Celebration Of Life Experts Ad www.mccallgardens.com/Celebration/Of-Life ▼ (250) 385-4465 McCall Gardens: We Will Help You Create a Meaningful Tribute: Free Consultation Satisfaction Guarantee · No Hidden Fee Guarantee · 24 Hours Service Pre-Plan Online · Burial Options · Cremation Options · Why Pre-Plan (Videos)? · Free Resource Kit 9 1315 Cook Street, Victoria, BC

For more information about Google AdWords for Funeral Homes, visit: [FuneralResults.com/adwordshelp](http://funeralresults.com/adwordshelp)

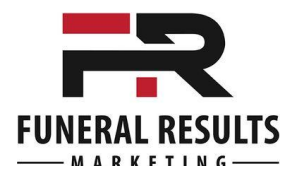

### **Location extensions**:<https://support.google.com/adwords/answer/2404182?hl=en>

Location extensions can help people find your locations by showing your ads with your address, a map to your location, or the distance to your business. People can then click or tap your extension to get further details about your location on your location page, which includes the most relevant business information all in one place. Location extensions may also include a phone number or call button so that users can easily call your business.

Victoria BC Funeral Homes - Celebration Of Life Experts Ad www.mccallgardens.com/Celebration/Of-Life ▼ (250) 385-4465 McCall Gardens: We Will Help You Create a Meaningful Tribute: Free Consultation Satisfaction Guarantee · No Hidden Fee Guarantee · 24 Hours Service Pre-Plan Online · Burial Options · Cremation Options · Why Pre-Plan (Videos)? · Free Resource Kit V 1315 Cook Street, Victoria, BC

### **Structured snippet extensions**:<https://support.google.com/adwords/answer/6280012?hl=en>

Structured snippets are extensions that highlight specific aspects of your products and services. They show underneath your text ad on search in the form of a header (ex: "Destinations") and list (ex: "Hawaii, Costa Rica, South Africa").

### Victoria BC Funeral Homes - Celebration Of Life Experts

Ad www.mccallgardens.com/Celebration/Of-Life ▼ (250) 385-4465 McCall Gardens: We Will Help You Create a Meaningful Tribute: Free Consultation No Hidden Fee Guarantee · Satisfaction Guarantee · 24 Hours Service Amenities: Reception Centre, Funeral Chapel, Audio & Video Displays, Convenient Parking **Cremation Options** Pre-Plan Online **Burial Options Free Resource Kit** 

#### **Price extensions**:<https://support.google.com/adwords/answer/7065415?hl=en>

Price extensions can add more value to your Search Network text ads by giving you a bigger showcase for your services and range of products, and by linking people directly to what interests them on your site. Price extensions appear below your text ad on desktop and mobile, and give you more space to tell people details about what your business offers. They show as a set of up to 8 cards that people can view to see different options and prices. From your price menu, people can go directly to the item that interests them on your site.

Simple Low Cost Cremation - Cremation Plans from \$1295 Ad www.pacificcoastcremation.com/LowCost ▼ (250) 483-2559 Pacific Coast Cremation: Arrange Online (Save \$50) or at Our Office or Your Home Satisfaction Guarantee · No Hidden Fee Guarantee · 24 Hours Service 9 2780 Veterans Memorial Parkway, Victoria, BC

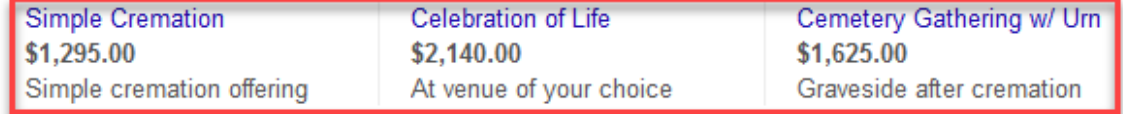

For more information about Google AdWords for Funeral Homes, visit: [FuneralResults.com/adwordshelp](http://funeralresults.com/adwordshelp)

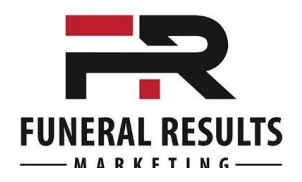

### **Reviews extensions**:<https://support.google.com/adwords/answer/3236114?hl=en>

There's nothing better than getting a good review, and customers like to see them too when searching for products and services online. With review extensions, you can share those positive write-ups, awards, or third-party rankings with potential customers in an additional line of text beneath your ads on Google Search.

[No examples yet with this new extension. It will be added as soon as available. ]

For more information about Google AdWords for Funeral Homes, visit: [FuneralResults.com/adwordshelp](http://funeralresults.com/adwordshelp)

© Copyright 2017 Funeral Results Marketing